# PyFeat: A Python-based Effective Features Generation Tool from DNA, RNA, and Protein Sequences

Rafsanjani Muhammod<sup>a</sup>, Sajid Ahmed<sup>a</sup>, Dewan Md Farid<sup>a</sup>, Swakkhar Shatabda<sup>a</sup>, Alok Sharma<sup>b,c,d</sup>, and Abdollah Dehzangi<sup>e</sup>

aDepartment of Computer Science and Engineering, United International University, Dhaka, Bangladesh <sup>b</sup>School of Engineering and Physics, University of the South Pacific, Suva, Fiji <sup>c</sup>RIKEN Center for Integrative Medical Sciences, Yokohama, Kanagawa, Japan d Institite for Integrated and Intelligent Systems, Griffith University, Brisbane, Queensland, Australia <sup>e</sup>Department of Computer Science, Morgan State University, Baltimore, Maryland, USA

# Supplementary Material

PyFeat Version 1.0

# Contents

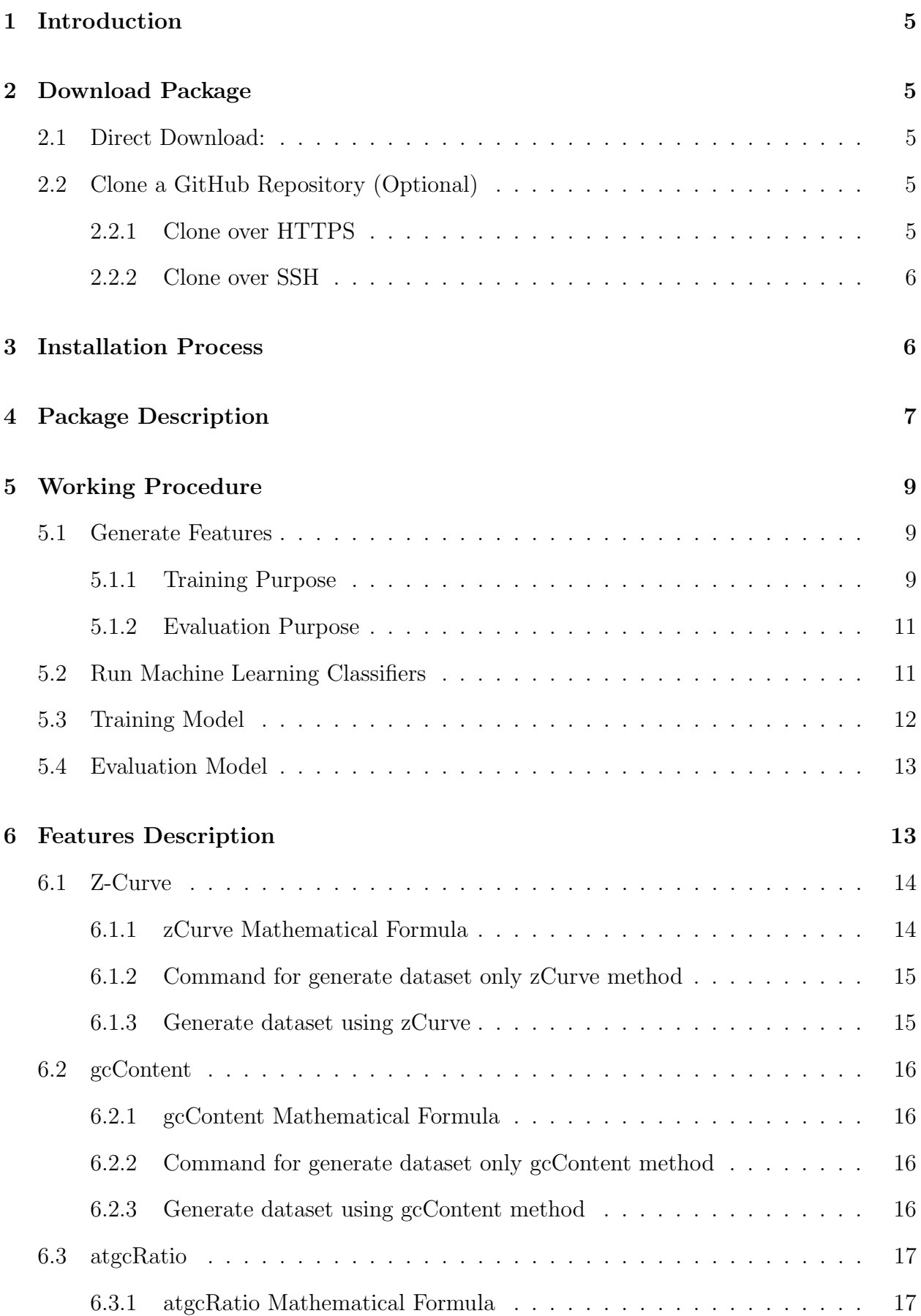

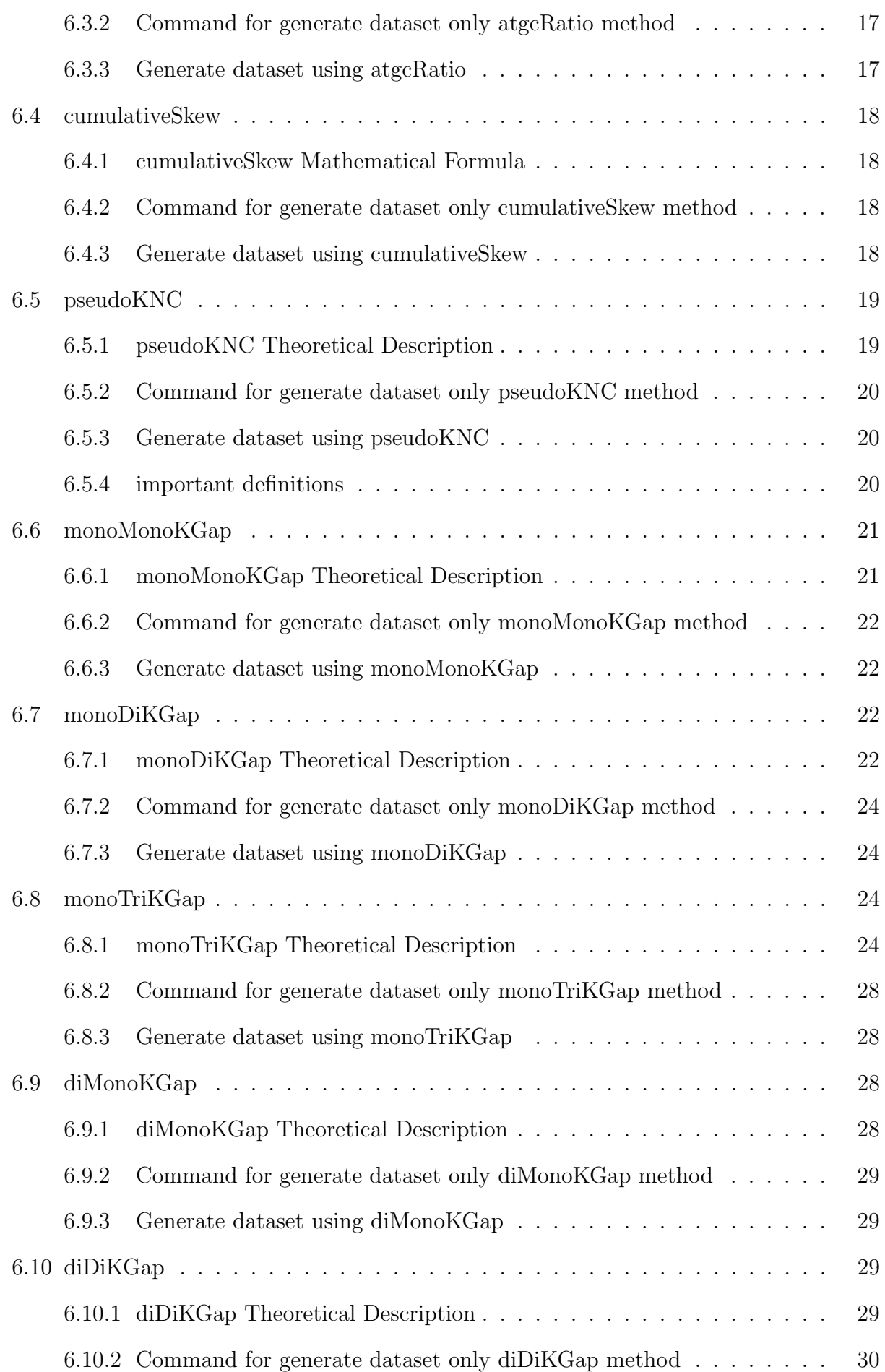

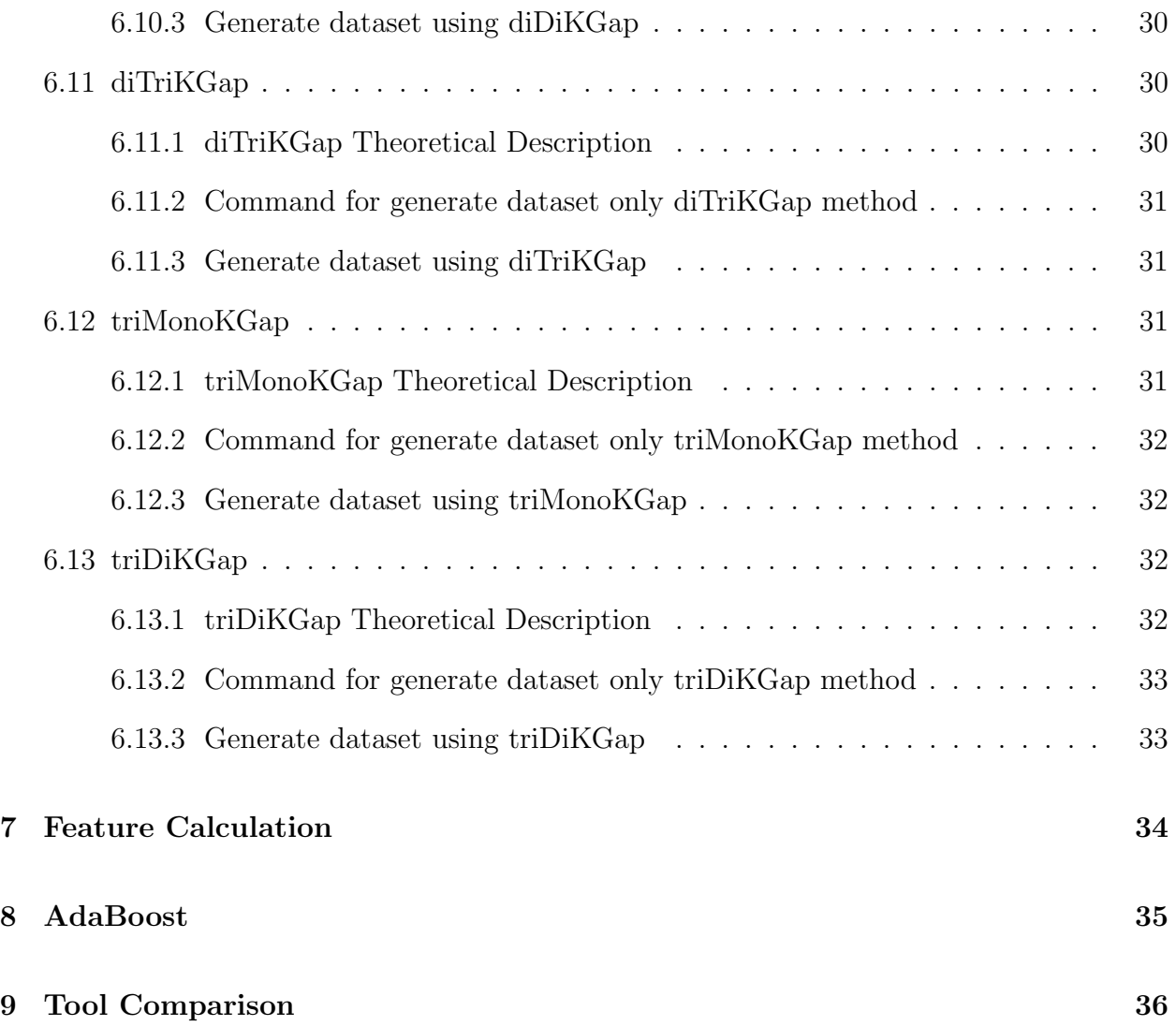

# <span id="page-4-0"></span>1 Introduction

The PyFest is an extensive Python-based tool for generating various numerical feature presentation schemes from DNA, RNA and protein sequences. This tool is also able to select the best features among from previously generated vast amount of features. After that, it can train model, to evaluate model using various machine learning techniques.

# <span id="page-4-1"></span>2 Download Package

### <span id="page-4-2"></span>2.1 Direct Download:

PyFeat package can be [downloaded](https://minhaskamal.github.io/DownGit/#/home?url=https:%2F%2Fgithub.com%2FmrzResearchArena%2FPyFeat) by clicking the link. This package will be download in zip (.zip) format named PyFeat-master.zip.

# <span id="page-4-3"></span>2.2 Clone a GitHub Repository (Optional)

Cloning a repository syncs it to our local machine. After clone, we can add and edit files and then push and pull updates. We can follow any one procedure that given below with illustration (a) clone over HTTPS, (b) or clone over SSH.

#### <span id="page-4-4"></span>2.2.1 Clone over HTTPS

user@machine:∼\$ git clone https://github.com/mrzResearchArena/PyFeat.git

```
\bullet \bullet mrz@rafsanjani: \cdotmrz@rafsanjani:~$ git clone https://github.com/mrzResearchArena/P
yFeat.git
Cloning into 'PyFeat'...
remote: Counting objects: 175, done.
remote: Compressing objects: 100% (172/172), done.
remote: Total 175 (delta 80), reused 25 (delta 2), pack-reused 0
Receiving objects: 100% (175/175), 303.82 KiB | 77.00 KiB/s, done
Resolving deltas: 100% (80/80), done.
Checking connectivity... done.
mrz@rafsanjani:~$
```
Figure 1: Clone over HTTPS

#### <span id="page-5-0"></span>2.2.2 Clone over SSH

user@machine:∼\$ git clone git@github.com:mrzResearchArena/PyFeat.git

```
nrz@rafsanjani:~$ git clone git@github.com:mrzResearchArena/PyFea
:.ait
Cloning into 'PyFeat'...
remote: Counting objects: 175, done.
remote: Compressing objects: 100% (172/172), done.
remote: Total 175 (delta 80), reused 25 (delta 2), pack-reused 0
Receiving objects: 100% (175/175), 303.82 KiB | 29.00 KiB/s, done
Resolving deltas: 100% (80/80), done.
Checking connectivity... done.
mrz@rafsanjani:~$
```
Figure 2: Clone over SSH

Note: If the clone was successful, a new sub-directory appears on our local drive. This directory has the same name (PyFeat) as the [github](https://github.com/mrzResearchArena/PyFeat) repository that we cloned. We can run any Linux-based command from any valid location or path, but by default, a command generally runs from /home/user/ and user is the name of our computer but your computer name can be different (Example: /home/bioinformatics/).

# <span id="page-5-1"></span>3 Installation Process

PyFest is an open-source Python-based tool, which operates depending on the Python environment (Python version 3.5 or above) and can be run on multi-OS systems (such as Linux-based OS, Mac OS, and Windows OS), but we will recommend you to use Linuxbased OS. Before running PyFeat, a user should make sure all the following packages are installed in their Python environment:

- 1. Generate Features:
	- python (version  $\geq$  3.5), and
	- numpy (version  $> 1.13.0$ ).
- 2. Performance Measures (Optional):
	- sklearn (version  $\geq 0.19.0$ ),
	- pandas (version  $\geq$  0.21.0), and
	- matplotlib (version  $\geq 2.1.0$ ).

For convenience, we strongly recommended users to install the Anaconda (Python version  $\geq$  3.5) on your local computer. This software can be freely downloaded from [https://www.](https://www.anaconda.com/download/) [anaconda.com/download/](https://www.anaconda.com/download/). We can also follow from [https://github.com/mrzResearchAren](https://github.com/mrzResearchArena/PyFeat/blob/master/README.md)a/ [PyFeat/blob/master/README.md](https://github.com/mrzResearchArena/PyFeat/blob/master/README.md) (Section 2.).

# <span id="page-6-0"></span>4 Package Description

PyFeat tool mainly contains two directory named 'Codes', and 'Datasets'.

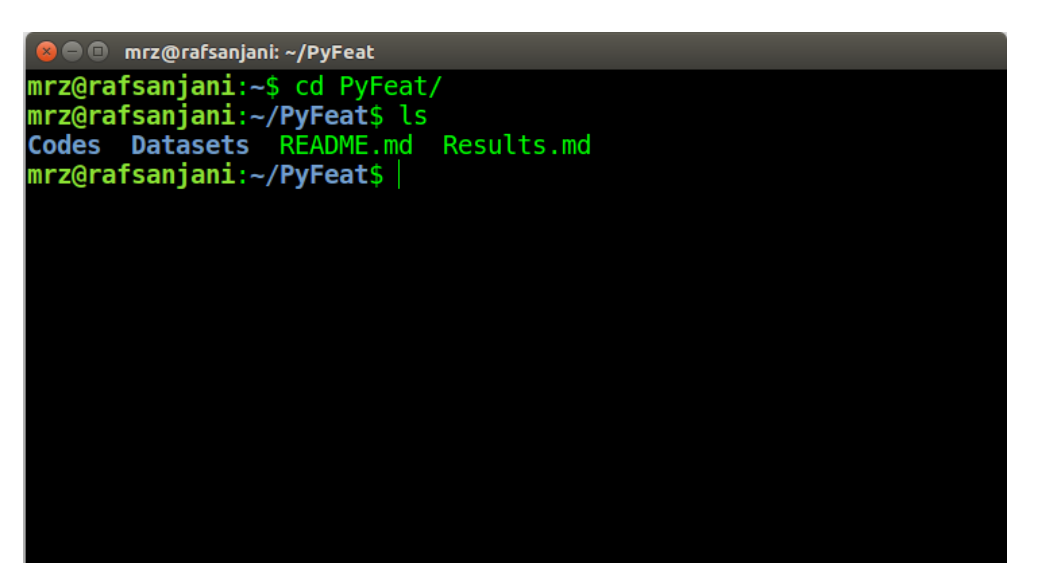

Figure 3: Enter 'PyFeat' directory and seeing all the files

The 'Codes' directory/folder contains all the codes (\*.py files). PyFeat includes four main programs: 'main.py', 'runClassifiers.py', 'trainModel.py', and 'evaluate-Model.py'.

- 'main.py' is the main programme, it will generate datasets.
- 'runClassifiers.py' programme, it will work for n-fold cross-validation with different machine learning classifiers and also provide the classifications results.
- 'trainModel.py' programme, it able to train an individual model.
- 'evaluateModel.py' programme, it able to evaluate the trained model.

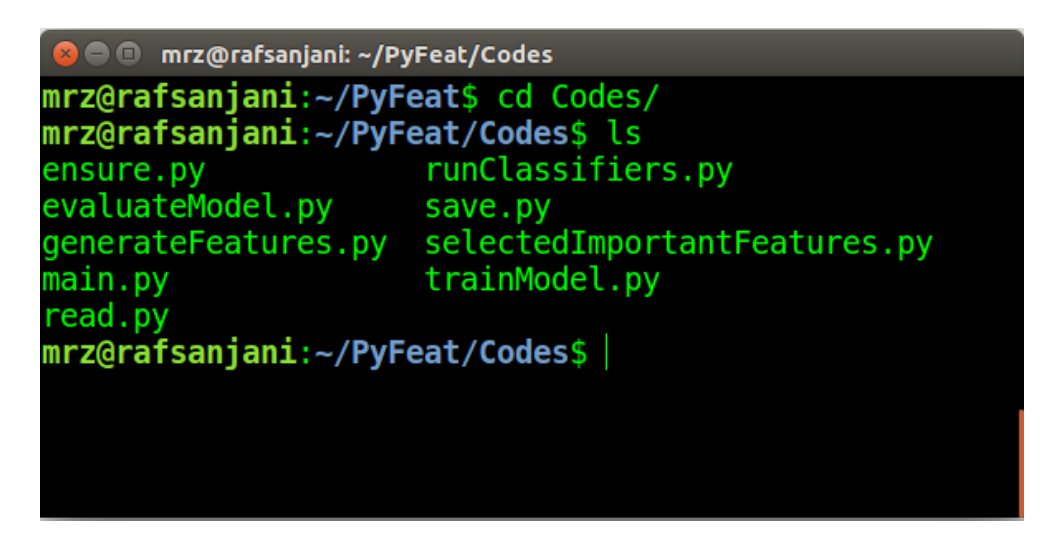

Figure 4: Enter 'Codes' directory and seeing all the .py files

The 'Datasets' directory/folder contains another three directory/folder named 'DNA', 'RNA', and 'Protein' where we will find DNA, RNA, and protein sequences respectively.

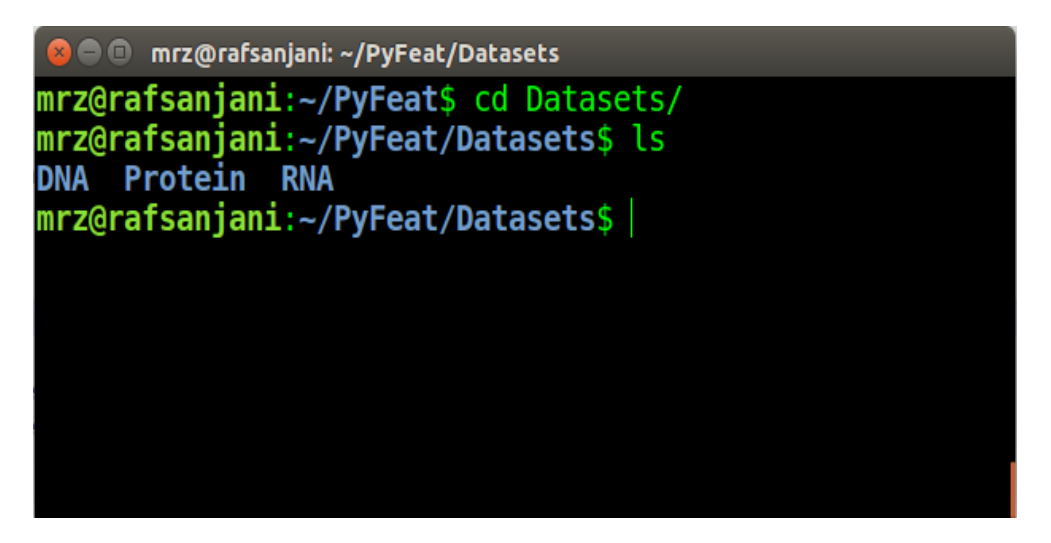

Figure 5: Enter the 'Datasets' directory

# <span id="page-8-0"></span>5 Working Procedure

# <span id="page-8-1"></span>5.1 Generate Features

#### <span id="page-8-2"></span>5.1.1 Training Purpose

Generate datasets for training purpose. Unix command line given below.

We can use full argument:

user@machine:∼/PyFeat/Codes\$ python main.py --sequenceType=DNA \

```
--full Data set = 1 -- optimum Data set = 1 \ \ \ \ \
```
 $-\text{fasta}$  /home/user/PyFest/Datasets/DNA/FASTA.txt \

 $-$ label=/home/user/PyFest/Datasets/DNA/Labels.txt \

 $-kTuple=3 -kGap=5$ 

--pseudoKNC=1 --zCurve=1 --gcContent=1 --cumulativeSkew=1 --atgcRatio=1  $\backslash$ 

 $--monoMono=1--monoDi=1--monoTri=1--diMono=1--diDi=1$ 

--diTri=1 --triMono=1 --triDi=1

| <b>3 6</b> mrz@rafsanjani: ~/PyFeat/Codes                                                                                                    |
|----------------------------------------------------------------------------------------------------|
| mrz@rafsanjani:~/PyFeat/Codes\$ python main.py --sequenceType=DNA<br>--fullDataset=1 --optimumDataset=1 --fasta=/home/mrz/PyFeat/Datas<br>ets/DNA/FASTA.txt --label=/home/mrz/PyFeat/Datasets/DNA/Label.txt<br>--kTuple=3 --kGap=5 --pseudoKNC=1 --zCurve=1 --gcContent=1 --cum<br>$ulativeSkew=1 -atqcRatio=1 -monoMono=1 -monoDi=1 -monoTri=1 -$<br>$-$ diMono=1 $-$ -diDi=1 $-$ -diTri=1 $-$ -triMono=1 $-$ -triDi=1 |
| Datasets fetching done.<br>Features extraction begins. Be patient! The machine will take som<br>e time.<br>Features extraction ends.<br>[Total extracted feature: 14891]                                                                                                    |
| Converting (full) CSV is begin.<br>Converting (full) CSV is end.                                                                                                    |
| Features selection begins. Be patient! The Machine will take some<br>time.<br>Features selection ends.<br>[Total selected feature: 440]                                                                                                    |
| Converting (optimum) CSV is begin.<br>Converting (optimum) CSV is end.<br>mrz@rafsanjani:~/PyFeat/Codes\$                                                                                                    |

Figure 6: Training with Arguments

or, we can also use corresponding optional argument:

user@machine:∼/PyFeat/Codes\$ python main.py -seq=DNA \

 $-tull=1$  -optimum=1  $\setminus$  $-fa=/\text{home}/\text{user}/\text{PyFeat}/\text{Datasets}/\text{DNA}/\text{FASTA.txt}$  $-la=/\text{home}/\text{user}/\text{PyFast}/\text{Datasets}/\text{DNA}/\text{Label.txt}$ -ktuple=3 -kgap= $5 \setminus$  $-$ pseudo=1  $-zcurve=1$   $-$ gc=1  $-$ skew=1  $-$ atgc=1  $\setminus$ 

 $-f11=1 -f12=1 -f13=1 -f21=1 -f22=1 -f23=1 -f31=1 -f32=1$ 

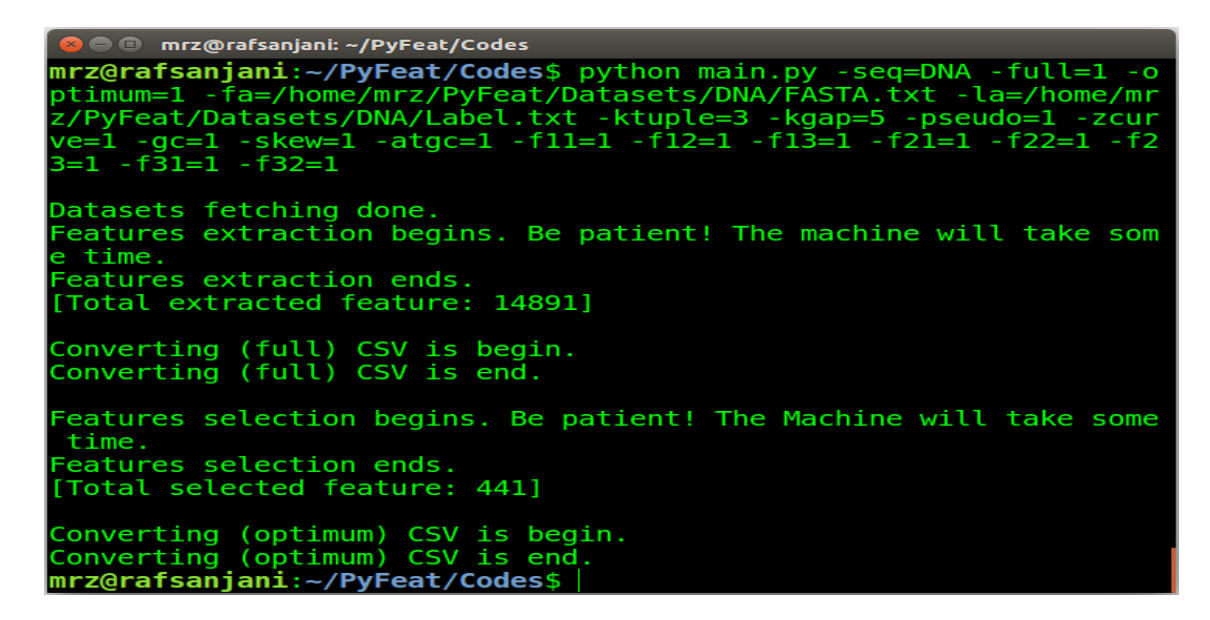

Figure 7: Training with Corresponding Optional Arguments

It will generate a full dataset named **fullDataset.csv** (if -full=1 or,  $-$ -fullDataset=1). and it will also generate a selected features dataset named optimumDataset.csv (if optimum=1 or, --optimumDataset=1). On the contrary, if you don't want to generate full dataset simply set -full=0 or,  $\nu$ -fullDataset=0, and if you don't want to generate optimum dataset simply set -optimum=0 or,  $\neg$ -optimumDataset=0. The equal sign (=) is optional. To know more details about arguments: [https://github.com/mrzResearchArena/PyFeat/](https://github.com/mrzResearchArena/PyFeat/blob/master/README.md) [blob/master/README.md](https://github.com/mrzResearchArena/PyFeat/blob/master/README.md) (Table 1).

#### <span id="page-10-0"></span>5.1.2 Evaluation Purpose

Generate datasets for evaluation purpose. Unix command line given below.

```
We can use full argument:
user@machine:∼/PyFeat/Codes$ python main.py --sequenceType=Protein \
--testDataset=1 --fasta=/home/user/PyFeat/Datasets/Protein/independentFASTA.txt \
--label=/home/user/PyFeat/Datasets/Protein/independentLabel.txt \
-kTuple=3 -kGap=5-pseudoKNC=1 -zCurve=1 -gcContent=1 -cumulativeSkew=1 -atgcRatio=1 \setminus--monoMono=1--monoDi=1--monoTri=1--diMono=1--diDi=1--diri=1 --triMono=1 --triDi=1
```

```
or, we can also use corresponding optional argument:
user@machine:∼/PyFeat/Codes$ python main.py -seq=Protein -test=1 \
-fa=/\text{home}/\text{user}/\text{PyFeat}/\text{Datasets}/\text{Protein}/\text{independentFASTA.txt}-la=/\text{home}/\text{user}/\text{PyFast}/\text{Datasets}/\text{Protein}/\text{independentLabel.txt}-ktuple=3 -kgap=5 \setminus-pseudo=1 -zcurve=1 -gc=1 -skew=1 -atgc=1 \setminus-f11=1-f12=1-f13=1-f21=1-f22=1-f23=1-f31=1-f32=1
```
It will generate a full testing dataset named **testDataset.csv** (if -test=1 or, -testDataset==1). To know more details about arguments: [https://github.com/mrzResearchArena/PyFeat/](https://github.com/mrzResearchArena/PyFeat/blob/master/README.md) [blob/master/README.md](https://github.com/mrzResearchArena/PyFeat/blob/master/README.md) (Table 1).

The process will run smoothly for **[valid FASTA](https://en.wikipedia.org/wiki/FASTA_format)** sequences and row-wise binary class label  $\{0, 1\}$ , or  $\{-1, +1\}$ .

### <span id="page-10-1"></span>5.2 Run Machine Learning Classifiers

Running machine learning classifiers with n-fold cross-validation. Unix command line given below.

user@machine:∼/PyFeat/Codes\$ python runClassifiers.py --nFCV=10 \ --dataset=optimumDataset.csv --auROC=1 --boxPlot=1

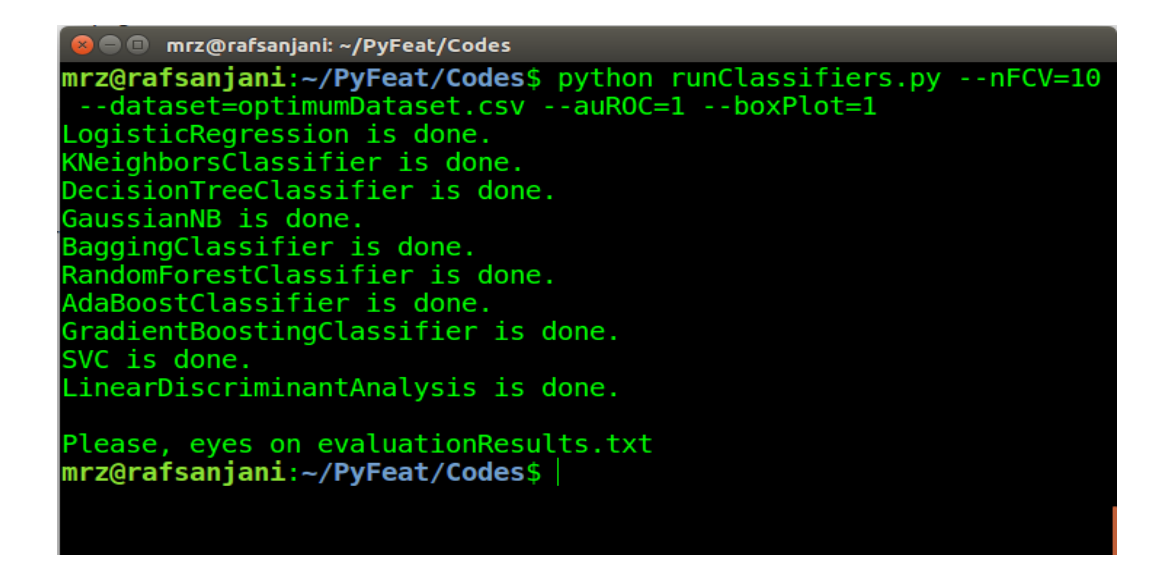

Figure 8: Running different machine learning classifiers

It will provide classification results (evaluationResults.txt) from the user provides binary class dataset (.csv format), and it will also generate a ROC Curve (auROC.png), and an accuracy comparison via boxPlot (AccuracyBoxPlot.png). To know more details about arguments: [https://github.com/mrzResearchArena/PyFeat/blob/master/](https://github.com/mrzResearchArena/PyFeat/blob/master/README.md) [README.md](https://github.com/mrzResearchArena/PyFeat/blob/master/README.md) (Table 3).

# <span id="page-11-0"></span>5.3 Training Model

Training model with single classifier. Unix command line given below.

user@machine:∼/PyFeat/Codes\$ python trainModel.py \

```
--dataset=optimumDataset.csv --model=LR
```
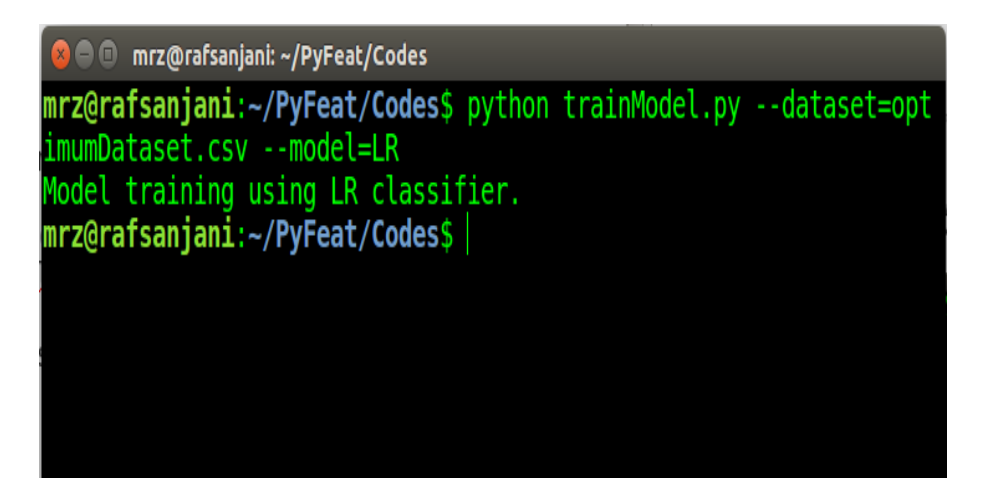

Figure 9: Training dataset with a single model

It will provide a **dumpModel.pkl** from the user provides binary class dataset (.csv format). To know more details about arguments: [https://github.com/mrzResearchArena/](https://github.com/mrzResearchArena/PyFeat/blob/master/README.md) [PyFeat/blob/master/README.md](https://github.com/mrzResearchArena/PyFeat/blob/master/README.md) (Table 4).

# <span id="page-12-0"></span>5.4 Evaluation Model

Evaluation model from the previously trained model. Unix command line given below.

user@machine:∼/PyFeat/Codes\$ python evaluateModel.py \ --optimumDatasetPath=optimumDataset.csv --testDatasetPath=testDataset.csv

Here, optimumDataset.csv, and testDataset.csv using as a traing dataset and test dataset respectively. To know more details about arguments: [https://github.com/mrzResea](https://github.com/mrzResearchArena/PyFeat/blob/master/README.md)rchArena/ [PyFeat/blob/master/README.md](https://github.com/mrzResearchArena/PyFeat/blob/master/README.md) (Table 5).

# <span id="page-12-1"></span>6 Features Description

We have taken two DNA's FASTA sequences as example. One is for positive (>Positive Sequence), and another is for negative (>Negative Sequence) example respectively.

Box 1: Sample FASTA file (File name: demoFASTAs.txt or demoFASTAs.fa)

>Positive Sequence TCAGGGAGATGTGAGCCAGCTCACCATAAAAAAGCCG >Negative Sequence ATTGCGCGGTACAACTAAAAAACGCTGTTCCGATGGA

Box 2: Sample label file (File name: demoLabels.txt)

1 0

# <span id="page-13-0"></span>6.1 Z-Curve

### <span id="page-13-1"></span>6.1.1 zCurve Mathematical Formula

Z-curve theory is often used in genomic sequence analysis. It has got three components in three axis. They are defined as following.

$$
\begin{cases}\nx \ axis = (\sum A + \sum G) - (\sum C + \sum T) \\
y \ axis = (\sum A + \sum C) - (\sum G + \sum T) \\
z \ axis = (\sum A + \sum T) - (\sum G + \sum C)\n\end{cases} (1)
$$

Three features will generate using the zCurve method.

#### <span id="page-14-0"></span>6.1.2 Command for generate dataset only zCurve method

| <b>C C</b> mrz@rafsanjani: ~/PyFeat/Codes                                                                                                    |
|----------------------------------------------------------------------------------------------------|
| mrz@rafsanjani:~/PyFeat/Codes\$ python main.py -fa=/home/mrz/PyFeat/Datas<br>lets/DNA/demoFASTAs.txt -la=/home/mrz/PyFeat/Datasets/DNA/demoLabels.txt<br>$-full=1$ $-optimum=1$ $-zcurve=1$ |
| Datasets fetching done.<br>Features extraction begins. Be patient! The machine will take some time.<br>Features extraction ends.<br>[Total extracted feature: 3]                            |
| Converting (full) CSV is begin.<br>Converting (full) CSV is end.                                                                                                    |
| Features selection begins. Be patient! The Machine will take some time.<br>Features selection ends.<br>[Total selected feature: 2]                                                          |
| Converting (optimum) CSV is begin.<br>Converting (optimum) CSV is end.<br>mrz@rafsanjani:~/PyFeat/Codes\$                                                                                   |
|                                                                                                    |

Figure 10: Extract features using zCurve

#### <span id="page-14-1"></span>6.1.3 Generate dataset using zCurve

For '>Positive Sequence':  $\sum A=13$ ,  $\sum C=9$ ,  $\sum G=10$ , and  $\sum T=5$ . So, x axis=((13+10)-(9+5))=9, y axis=((13+9)-(10+5))=7, and z axis=((13+5)-(10+9))=-1; and '>Negative Sequence':  $\sum A=12$ ,  $\sum C=8$ ,  $\sum G=9$ ,  $\sum T=8$ . So, x axis=((12+9)-(8+8))=5, y axis=((12+8)- $(9+8)$ =3, and z axis= $((12+8)-(9+8))=3$ .

Box 3: Sample dataset using zCurve (File name: fullDataset.csv)

|  | $9, 7, -1, 1$ |  |
|--|---------------|--|
|  | 5, 3, 3, 0    |  |

Note: The last number of each row represents the 'class/type' of each FASTA sequence. Here '1' and '0' are for '>Positive Sequence' and '>Negative Sequence' respectively.

### <span id="page-15-0"></span>6.2 gcContent

#### <span id="page-15-1"></span>6.2.1 gcContent Mathematical Formula

In general, GC-content is expressed as a percentage value  $(\%)$ .

$$
GC\;Content = \frac{\sum G + \sum C}{\sum A + \sum C + \sum G + \sum T} \times 100\% \tag{2}
$$

DNA with high GC-content is more stable than DNA with low GC-content. One feature will generate using the GC-content method.

#### <span id="page-15-2"></span>6.2.2 Command for generate dataset only gcContent method

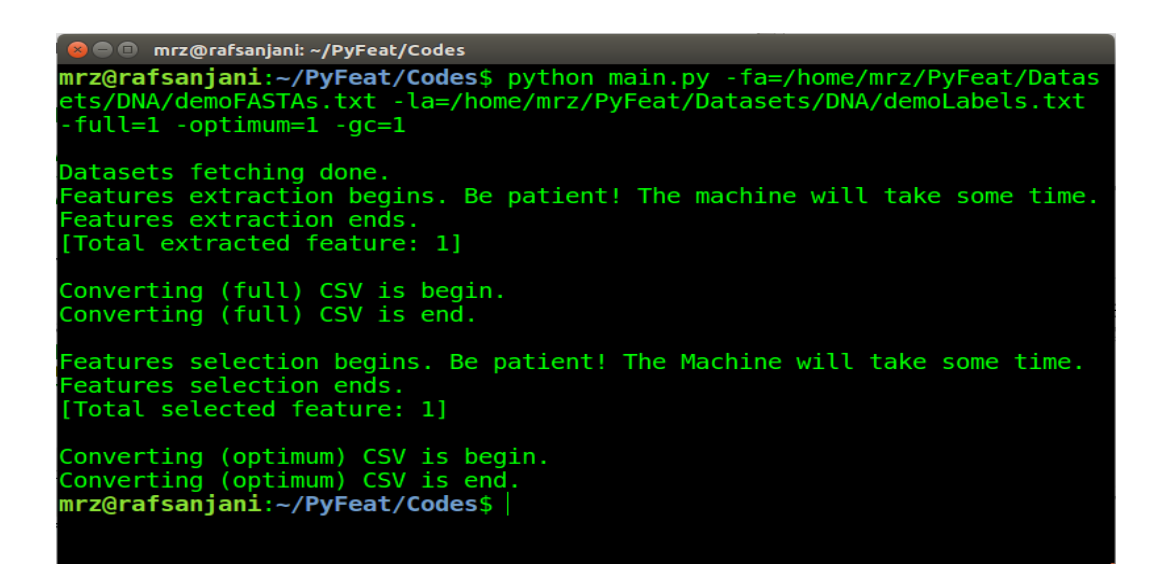

Figure 11: Extract features using gcContent

#### <span id="page-15-3"></span>6.2.3 Generate dataset using gcContent method

For '>Positive Sequence':  $\sum A=13$ ,  $\sum C=9$ ,  $\sum G=10$ , and  $\sum T=5$ . So, GC Content=(19/37)=51.35; and '>Negative Sequence':  $\sum A=12$ ,  $\sum C=8$ ,  $\sum G=9$ ,  $\sum T=8$ . So, GC Content=(17/37)=45.95.

Box 4: Sample dataset using gcContent (File name: fullDataset.csv)

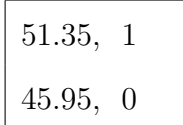

# <span id="page-16-0"></span>6.3 atgcRatio

#### <span id="page-16-1"></span>6.3.1 atgcRatio Mathematical Formula

Single feature will generate using the AT/GT Ratio method. The equation is given below.

$$
AT/GCRatio = \frac{\sum A + \sum T}{\sum G + \sum C}
$$
\n(3)

#### <span id="page-16-2"></span>6.3.2 Command for generate dataset only atgcRatio method

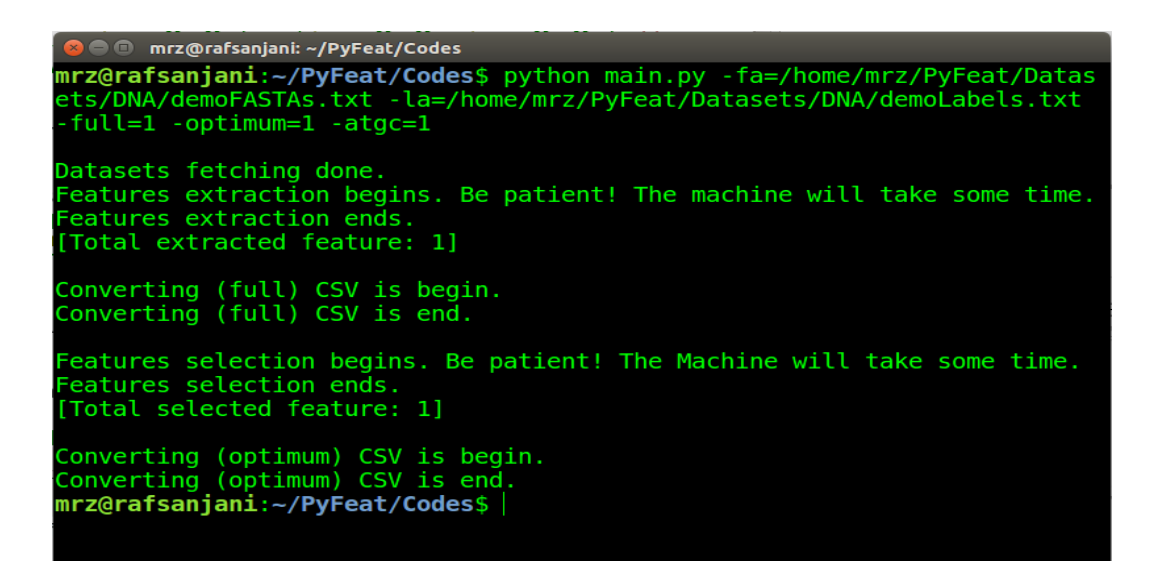

Figure 12: Extract features using atgcRatio

#### <span id="page-16-3"></span>6.3.3 Generate dataset using atgcRatio

For '>Positive Sequence':  $\sum A=13$ ,  $\sum C=9$ ,  $\sum G=10$ , and  $\sum T=5$ . So, AT/GC Ratio=(18/19)=0.95; and '>Negative Sequence':  $\sum A=12$ ,  $\sum C=8$ ,  $\sum G=9$ ,  $\sum T=8$ . So, AT/GC Ratio=(20/17)=1.18.

Box 5: Sample dataset atgcRatio (File name: fullDataset.csv)

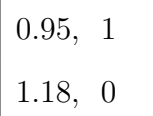

#### <span id="page-17-0"></span>6.4 cumulativeSkew

#### <span id="page-17-1"></span>6.4.1 cumulativeSkew Mathematical Formula

Due to deamination process there is a difference of the count of G and T in forward and reverse strands. The forward strand often have more G and T. The cumulative skew is defined formally as:

$$
GC\,\,skew = \frac{\sum G - \sum C}{\sum G + \sum C};\,\,AT\,\,skew = \frac{\sum A - \sum T}{\sum A + \sum T}
$$
\n<sup>(4)</sup>

#### <span id="page-17-2"></span>6.4.2 Command for generate dataset only cumulativeSkew method

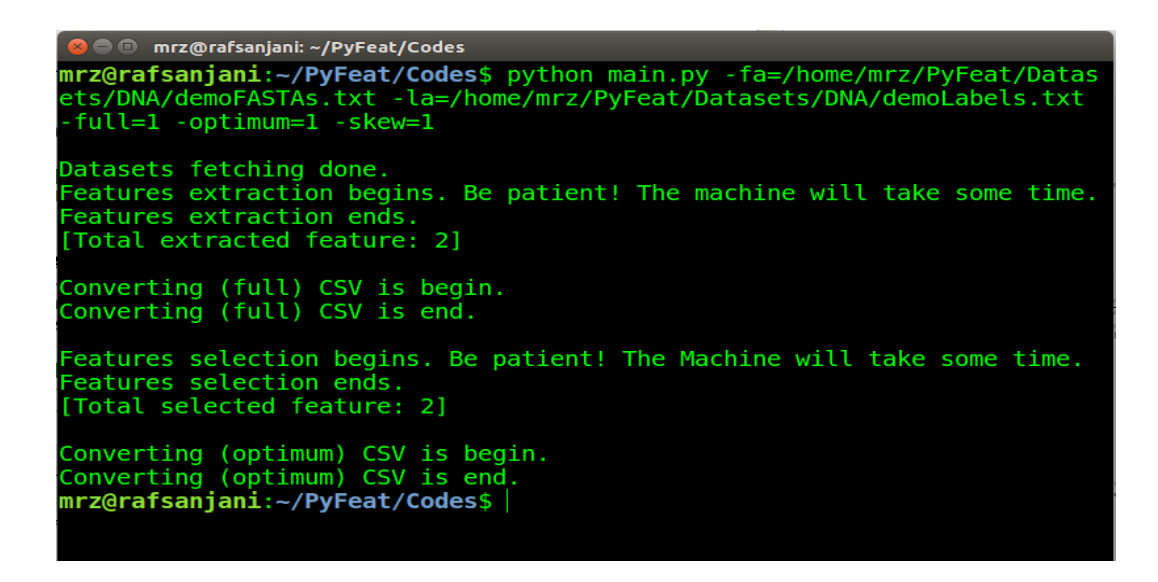

Figure 13: Extract features using cumulative skew

Here as  $\sum A$  represents the total number of A,  $\sum C$  represents the total number of C from the sequence and so forth. Two features will generate using the cumulative skew method.

#### <span id="page-17-3"></span>6.4.3 Generate dataset using cumulativeSkew

For '>Positive Sequence':  $\sum A=13$ ,  $\sum C=9$ ,  $\sum G=10$ , and  $\sum T=5$ . So, GC skew=0.05, and AT skew=0.44; and '>Negative Sequence':  $\sum A=12$ ,  $\sum C=8$ ,  $\sum G=9$ ,  $\sum T=8$ . So,  $GC$  skew=0.06, and  $AT$  skew=0.20.

Box 6: Sample dataset (File name: fullDataset.csv)

| 0.05, 0.44, 1 |  |
|---------------|--|
| 0.06, 0.20, 0 |  |

### <span id="page-18-0"></span>6.5 pseudoKNC

#### <span id="page-18-1"></span>6.5.1 pseudoKNC Theoretical Description

When k=n then the  $\sum_{i=1}^{n} 4^i$  features will exist for DNA and RNA, but  $\sum_{i=1}^{n} 20^i$  features will exist for protein.

When  $k=1$ , feature structure will be **X**.

When  $k=2$ , feature structure will be **X**, and **XX**.

When  $k=3$ , feature structure will be  $X$ ,  $XX$ , and  $XXX$ .

Described with appropriate examples:

When k=1 then only four (4) features will exist for DNA and RNA, but twenty (20) features will exist for protein. Features will be numbers of A, C, G and  $T/U$  of the whole sequence of DNA and RNA respectively.

When  $k=2$  then only twenty (20) features will exist for DNA and RNA, but four hundred and twenty (420) features will exist for protein. Features will be numbers of A, C, G, T, AA, AC, AG, AT, CA, CC, CG, CT, GA, GC, GG, GT, TA, TC, TG, and TT of the whole sequence of DNA respectively.

When  $k=3$  then only eighty four  $(84)$  features will exist for DNA and RNA, but eight thousand four hundred and twenty (8,420) features will exist for protein. Features will be numbers of A, C, G, T, AA, AC, AG, AT, CA, CC, CG, CT, GA, GC, GG, GT, TA, TC, TG, TT, AAA, AAC, AAG, AAT, ACA, ACC, ACG, ACT, AGA, AGC, AGG, AGT, ATA, ATC, ATG, ATT, CAA, CAC, CAG, CAT, CCA, CCC, CCG, CCT, CGA, CGC, CGG, CGT, CTA, CTC, CTG, CTT, GAA, GAC, GAG, GAT, GCA, GCC, GCG, GCT, GGA, GGC, GGG, GGT, GTA, GTC, GTG, GTT, TAA, TAC, TAG, TAT, TCA, TCC, TCG,

TCT, TGA, TGC, TGG, TGT, TTA, TTC, TTG, and TTT of the whole sequence of DNA respectively.

<span id="page-19-0"></span>6.5.2 Command for generate dataset only pseudoKNC method

| <b>C</b> mrz@rafsanjani: ~/PyFeat/Codes                                                                                                    |
|----------------------------------------------------------------------------------------------------|
| mrz@rafsanjani:~/PyFeat/Codes\$ python main.py -fa=/home/mrz/PyFeat/Datas<br>ets/DNA/demoFASTAs.txt -la=/home/mrz/PyFeat/Datasets/DNA/demoLabels.txt<br>-full=1 -optimum=1 -pseudo=1 -ktuple=3 |
| Datasets fetching done.<br>Features extraction begins. Be patient! The machine will take some time.<br>Features extraction ends.<br>[Total extracted feature: 84]                              |
| Converting (full) CSV is begin.<br>Converting (full) CSV is end.                                                                                                    |
| Features selection begins. Be patient! The Machine will take some time.<br>Features selection ends.<br>[Total selected feature: 11]                                                            |
| Converting (optimum) CSV is begin.<br>Converting (optimum) CSV is end.<br>mrz@rafsanjani:~/PyFeat/Codes\$                                                                                      |
|                                                                                                    |

Figure 14: Extract features using PseudoKNC with -ktuple=3

### <span id="page-19-1"></span>6.5.3 Generate dataset using pseudoKNC

For '>Positive Sequence':  $\sum A=13$ ,  $\sum C=9$ ,  $\sum G=10$ ,  $\sum T=5$ ,  $\sum AA=3$ ,  $\sum AC=1$ ,  $\sum AG=5$ ,  $\sum AT=2$  and so on upto three combination of ACGT; and '>Negative Sequence':  $\sum A=12$ ,  $\sum C=8, \sum G=9, \sum T=8, \sum AA=4, \sum AC=3, \sum AG=0, \sum AT=2$  and so on upto three combination of ACGT.

Box 7: Sample dataset using pseudoKNC (File name: fullDataset.csv)

|  |  |  |  | $\vert 13, 9, 10, 5, 3, 1, 5, 2, \ldots, 0, 0, 0, 0, 1 \vert$ |  |  |
|--|--|--|--|---------------------------------------------------------------|--|--|
|  |  |  |  | $\vert$ 12, 8, 9, 8, 4, 3, 0, 2, , 0, 1, 1, 0, 0              |  |  |

### <span id="page-19-2"></span>6.5.4 important definitions

 $\epsilon$ 

$$
\mathbf{X} = \begin{cases} \{A, C, G, T\}, & \text{if the problem involves DNA sequences} \\ \{A, C, G, U\}, & \text{if the problem involves RNA sequences} \\ \{A, C, D, E, F, G, H, I, K, L, M, N, P, Q, R, S, T, V, W, Y\}, & \text{if the problem involves protein sequences} \end{cases}
$$

 $x_i \in \mathbf{X}$  where i specifies the position of x in some subsequence. Counts of such subsequences of varying lengths is regarded as features in our method.

 $j \in \{1, 2, 3, ..., k\}$  where j specifies the number of gaps (don't care) in a subsequence.

### <span id="page-20-0"></span>6.6 monoMonoKGap

#### <span id="page-20-1"></span>6.6.1 monoMonoKGap Theoretical Description

When -kgap=n then the  $(4) \times (4) \times n$  features will exist for DNA and RNA but  $(20) \times (20) \times n$ features will exist for protein.

When -kgap=1, feature structure will be  $X.X$ .

When -kgap=2, feature structure will be  $X_X$ , and  $X_X$ .

When -kgap=3, feature structure will be  $X_\mathcal{X}$ .  $X_\mathcal{X}$ , and  $X_\mathcal{X}$ .

Described with appropriate examples:

When -kgap=1 then only sixteen (16) features will exist for DNA and RNA but four hundred (400) features will exist for protein. Features will be numbers of A A, A C, A G, A T, C A, C.C, C.G, C.T, G.A, G.C, G.G, G.T, T.A, T.C, T.G, and T.T of the whole sequence of DNA respectively.

When -kgap=2 then only thirty two (32) features will exist for DNA and RNA but eight hundred (800) features will exist for protein. Features will be numbers of A<sub>-</sub>A, A<sub>-C</sub>, A<sub>-G</sub>, A T, C A, C C, C G, C T, G A, G C, G G, G T, T A, T C, T G, T T, A A, A . C, A . G, A\_T, C\_A, C\_C, C\_G, C\_T, G\_A, G\_C, G\_G, G\_T, T\_A, T\_C, T\_G, and T\_T of the whole sequence of DNA respectively.

When -kgap=3 then only forty eight (48) features will exist for DNA and RNA, but one thousand and two hundred (1,200) features will exist for protein. Features will be numbers of A A, A C, A G, A T, C A, C C, C G, C T, G A, G C, G G, G T, T A, T C, T G, T T, A<sub>-</sub>A, A<sub>-</sub>C, A<sub>-</sub>G, A<sub>-</sub>T, C<sub>-</sub>A, C<sub>-</sub>C, C<sub>-</sub>G, C<sub>-</sub>T, G<sub>-</sub>A, G<sub>-</sub>C, G<sub>-</sub>G, G<sub>-</sub>T, T<sub>-</sub>A, T<sub>-</sub>C, T\_G, T\_T, A\_\_A, A\_\_C, A\_\_G, A\_\_T, C\_\_A, C\_\_C, C\_\_G, C\_\_T, G\_\_A, G\_\_C, G\_\_G,  $G_{\text{---}}$ T, T $_{\text{---}}$ A, T $_{\text{---}}$ C, T $_{\text{---}}$ G, and T $_{\text{---}}$ T of the whole sequence of DNA respectively.

<span id="page-21-0"></span>6.6.2 Command for generate dataset only monoMonoKGap method

● ● mrz@rafsanjani: ~/PyFeat/Codes Datasets fetching done. batasets retching done.<br>Features extraction begins. Be patient! The machine will take some time.<br>Features extraction ends. [Total extracted feature: 16] Converting (full) CSV is begin<mark>.</mark><br>Converting (full) CSV is end. Features selection begins. Be patient! The Machine will take some time.<br>Features selection ends. [Total selected feature: 5] Converting (optimum) CSV is begin.<br>Converting (optimum) CSV is end. mrz@rafsanjani:~/PyFeat/Codes\$|

Figure 15: Extract features using monoMonoKGap with -kgap=1

#### <span id="page-21-1"></span>6.6.3 Generate dataset using monoMonoKGap

For '>Positive Sequence':  $\sum A A = 6$ ,  $\sum A C = 4$ ,  $\sum A C = 3$ ,  $\sum A T = 0$ , and so on; and '>Negative Sequence':  $\sum A A=5$ ,  $\sum A C=2$ ,  $\sum A C=2$ ,  $\sum A T=2$ , and so on.

Box 8: Sample dataset using monoMonoKGap (File name: fullDataset.csv)

6, 4, 3, 0, 2, 2, 3, 1, 1, 2, 4, 2, 4, 0, 0, 1, 1 5, 2, 2, 2, 3, 2, 3, 0, 2, 0, 2, 4, 1, 4, 2, 1, 0

### <span id="page-21-2"></span>6.7 monoDiKGap

#### <span id="page-21-3"></span>6.7.1 monoDiKGap Theoretical Description

When -kgap=n then the  $(4) \times (4 \times 4) \times n$  features will exist for DNA and RNA, but  $(20) \times (20 \times 20) \times n$  features will exist for protein.

When -kgap=1, feature structure will be  $X_XX$ .

When -kgap=2, feature structure will be  $\mathbf{X} \cdot \mathbf{X} \mathbf{X}$ , and  $\mathbf{X} \cdot \mathbf{X} \mathbf{X}$ .

When -kgap=3, feature structure will be  $X_XX, X_XX,$  and  $X_XX$ .

Described with appropriate examples:

When -kgap=1 then only sixty four (64) features will exist for DNA and RNA, but eight thousand (8,000) features will exist for protein. Features will be numbers of A AA, A AC, A AG, A AT, A CA, A CC, A CG, A CT, A GA, A GC, A GG, A GT, A TA, A TC, A TG, A TT, C AA, C AC, C AG, C AT, C CA, C CC, C CG, C CT, C GA, C GC, C GG, C GT, C TA, C TC, C TG, C TT, G AA, G AC, G AG, G AT, G CA, G CC, G CG, G CT, G GA, G GC, G GG, G GT, G TA, G TC, G TG, G TT, T AA, T AC, T AG, T AT, T CA, T CC, T\_CG, T\_CT, T\_GA, T\_GC, T\_GG, T\_GT, T\_TA, T\_TC, T\_TG, and T\_TT of the whole sequence of DNA respectively.

When -kgap=2 then only hundred and twenty eight (128) features will exist for DNA and RNA, but sixteen thousand (16,000) features will exist for protein. Features will be numbers of A AA, A AC, A AG, A AT, A CA, A CC, A CG, A CT, A GA, A GC, A GG, A GT, A TA, A TC, A TG, A TT, C AA, C AC, C AG, C AT, C CA, C CC, C CG, C CT, C GA, C GC, C GG, C GT, C TA, C TC, C TG, C TT, G AA, G AC, G AG, G AT, G CA, G CC, G CG, G CT, G GA, G GC, G GG, G GT, G TA, G TC, G TG, G TT, T AA, T AC, T AG, T AT, T CA, T CC, T CG, T CT, T GA, T GC, T GG, T GT, T TA, T TC, T TG, T TT, A AA, A AC, A AG, A AT, A CA, A CC, A CG, A CT, A GA, A GC, A GG, A GT, A TA, A TC, A TG, A TT, C AA, C AC, C AG, C AT, C CA, C. CC, C. CG, C. CT, C. GA, C. GC, C. GG, C. GT, C. TA, C. TC, C. TG, C. TT, G\_AA, G\_AC, G\_AG, G\_AT, G\_CA, G\_CC, G\_CG, G\_CT, G\_GA, G\_GC, G\_GG, G\_GT, G\_TA, G\_TC, G\_TG, G\_TT, T\_AA, T\_AC, T\_AG, T\_AT, T\_CA, T\_CC, T<sub>r</sub>CG, T<sub>rC</sub>T, T<sub>r</sub>GA, T<sub>rC</sub>C, T<sub>r</sub>GG, T<sub>r</sub>C<sub>s</sub>T, T<sub>r</sub>T<sub>a</sub>, T<sub>r</sub>T<sub>a</sub>, T<sub>r</sub>T<sub>a</sub>, T<sub>r</sub>T<sub>a</sub>, and T<sub>r</sub>T<sub>a</sub> of the whole sequence of DNA respectively.

#### <span id="page-23-0"></span>6.7.2 Command for generate dataset only monoDiKGap method

```
mrz@rafsanjani: ~/PyFeat/Codes
<mark>nrz@rafsanjani:~/PyFeat/Codes</mark>$ python main.py -fa=/home/mrz/PyFeat/Datas<br>ets/DNA/demoFASTAs.txt -la=/home/mrz/PyFeat/Datasets/DNA/demoLabels.txt<br>-full=1 -optimum=1 -f12=1 -kgap=1
Datasets fetching done.
Features extraction begins. Be patient! The machine will take some time.
 eatures extraction ends.
Total extracted feature: 641
Converting (full) CSV is begin.<br>Converting (full) CSV is end.
Features selection begins. Be patient! The Machine will take some time.
Features selection ends.
[Total selected feature: 3]
Converting (optimum) CSV is begin.<br>Converting (optimum) CSV is end.<br><mark>mrz@rafsanjani:~/PyFeat/Codes</mark>$|
```
Figure 16: Extract features using monoDiKGap with -kgap=1

#### <span id="page-23-1"></span>6.7.3 Generate dataset using monoDiKGap

For '>Positive Sequence':  $\sum A A A = 4$ ,  $\sum A A C = 0$ ,  $\sum A A G = 1$ ,  $\sum A A T = 1$ , and so on; and '>Negative Sequence':  $\sum A A A = 4, \sum A A C = 1, \sum A A G = 0, \sum A A T = 0$ , and so on.

Box 7: Sample dataset using monoDiKGap (File name: fullDataset.csv)

4, 0, 1, 1, 1, 2, 0, 1, ..., 1 4, 1, 0, 0, 0, 0, 1, 1, ..., 0

#### <span id="page-23-2"></span>6.8 monoTriKGap

#### <span id="page-23-3"></span>6.8.1 monoTriKGap Theoretical Description

When -kgap=n then the  $(4) \times (4 \times 4 \times 4) \times n$  features will exist for DNA and RNA, but

 $(20) \times (20 \times 20 \times 20) \times n$  features will exist for protein.

When -kgap=1, feature structure will be  $X_1$  $XXX$ .

When -kgap=2, feature structure will be  $\bf{X}$   $\bf{XXX}$ , and  $\bf{X}$   $\bf{XXX}$ .

When -kgap=3, feature structure will be  $X_1$  XXX,  $X_2$  XXX, and  $X_3$  XXX.

Described with appropriate examples:

When -kgap=1 then only two hundred and fifty six (256) features will exist for DNA and RNA, but hundred and sixty thousand (160,000) a huge amount of features will exist for protein. Features will be numbers of A AAA, A AAC, A AAG, A AAT, A ACA, A ACC, A ACG, A ACT, A AGA, A AGC, A AGG, A AGT, A ATA, A ATC, A ATG, A ATT, A CAA, A CAC, A CAG, A CAT, A CCA, A CCC, A CCG, A CCT, A CGA, A CGC, A CGG, A CGT, A CTA, A CTC, A CTG, A CTT, A GAA, A GAC, A GAG, A GAT, A GCA, A GCC, A GCG, A GCT, A GGA, A GGC, A GGG, A GGT, A GTA, A GTC, A GTG, A GTT, A TAA, A TAC, A TAG, A TAT, A TCA, A TCC, A TCG, A TCT, A TGA, A TGC, A TGG, A TGT, A TTA, A TTC, A TTG, A TTT, C AAA, C AAC, C AAG, C AAT, C ACA, C ACC, C ACG, C ACT, C AGA, C AGC, C AGG, C AGT, C ATA, C ATC, C ATG, C ATT, C CAA, C CAC, C CAG, C CAT, C CCA, C CCC, C CCG, C CCT, C CGA, C CGC, C CGG, C CGT, C CTA, C CTC, C CTG, C CTT, C GAA, C GAC, C GAG, C GAT, C GCA, C GCC, C GCG, C GCT, C GGA, C GGC, C GGG, C GGT, C GTA, C GTC, C GTG, C GTT, C TAA, C TAC, C TAG, C TAT, C TCA, C TCC, C TCG, C TCT, C TGA, C TGC, C TGG, C TGT, C TTA, C TTC, C TTG, C TTT, G AAA, G AAC, G AAG, G AAT, G ACA, G ACC, G ACG, G ACT, G AGA, G AGC, G AGG, G AGT, G ATA, G ATC, G ATG, G ATT, G CAA, G CAC, G CAG, G CAT, G CCA, G CCC, G CCG, G CCT, G CGA, G CGC, G CGG, G CGT, G CTA, G CTC, G CTG, G CTT, G GAA, G GAC, G GAG, G GAT, G GCA, G GCC, G GCG, G GCT, G GGA, G GGC, G GGG, G GGT, G GTA, G GTC, G GTG, G GTT, G TAA, G TAC, G TAG, G TAT, G TCA, G TCC, G TCG, G TCT, G TGA, G TGC, G TGG, G TGT, G TTA, G TTC, G TTG, G TTT, T AAA, T AAC, T AAG, T AAT, T ACA, T ACC, T ACG, T ACT, T AGA, T AGC, T AGG, T AGT, T ATA, T ATC, T ATG, T ATT, T CAA, T CAC, T CAG, T CAT, T CCA, T CCC, T CCG, T CCT, T CGA, T CGC, T CGG, T CGT, T CTA, T CTC, T CTG, T CTT, T GAA, T GAC, T GAG, T GAT, T GCA, T GCC, T GCG, T GCT, T GGA, T GGC, T GGG, T GGT, T GTA, T GTC, T GTG, T GTT, T TAA, T TAC, T TAG, T TAT, T TCA, T TCC, T TCG, T TCT, T TGA, T TGC, T TGG, T TGT, T TTA, T TTC, T TTG, and T TTT of the whole sequence of DNA respectively.

When -kgap=2 then only hundred and twenty eight (512) features will exist for DNA and RNA, but sixteen thousand (320,000) a huge amount of features will exist for protein. Features will be numbers of A AAA, A AAC, A AAG, A AAT, A ACA, A ACC, A ACG, A ACT, A AGA, A AGC, A AGG, A AGT, A ATA, A ATC, A ATG, A ATT, A CAA, A CAC, A CAG, A CAT, A CCA, A CCC, A CCG, A CCT, A CGA, A CGC, A CGG, A CGT, A CTA, A CTC, A CTG, A CTT, A GAA, A GAC, A GAG, A GAT, A GCA, A GCC, A GCG, A GCT, A GGA, A GGC, A GGG, A GGT, A GTA, A GTC, A GTG, A GTT, A TAA, A TAC, A TAG, A TAT, A TCA, A TCC, A TCG, A TCT, A TGA, A TGC, A TGG, A TGT, A TTA, A TTC, A TTG, A TTT, C AAA, C AAC, C AAG, C AAT, C ACA, C ACC, C ACG, C ACT, C AGA, C AGC, C AGG, C AGT, C ATA, C ATC, C ATG, C ATT, C CAA, C CAC, C CAG, C CAT, C CCA, C CCC, C CCG, C CCT, C CGA, C CGC, C CGG, C CGT, C CTA, C CTC, C CTG, C CTT, C GAA, C GAC, C GAG, C GAT, C GCA, C GCC, C GCG, C GCT, C GGA, C GGC, C GGG, C GGT, C GTA, C GTC, C GTG, C GTT, C TAA, C TAC, C TAG, C TAT, C TCA, C TCC, C TCG, C TCT, C TGA, C TGC, C TGG, C TGT, C TTA, C TTC, C TTG, C TTT, G AAA, G AAC, G AAG, G AAT, G ACA, G ACC, G ACG, G ACT, G AGA, G AGC, G AGG, G AGT, G ATA, G ATC, G ATG, G ATT, G CAA, G CAC, G CAG, G CAT, G CCA, G CCC, G CCG, G CCT, G CGA, G CGC, G CGG, G CGT, G CTA, G CTC, G CTG, G CTT, G GAA, G GAC, G GAG, G GAT, G GCA, G GCC, G GCG, G GCT, G GGA, G GGC, G GGG, G GGT, G GTA, G GTC, G GTG, G GTT, G TAA, G TAC, G TAG, G TAT, G TCA, G TCC, G TCG, G TCT, G TGA, G TGC, G TGG, G TGT, G TTA, G TTC, G TTG, G TTT, T AAA, T AAC, T AAG, T AAT, T ACA, T ACC, T ACG, T ACT, T AGA, T AGC, T AGG, T AGT, T ATA, T ATC, T ATG, TATT, T\_CAA, T\_CAC, T\_CAG, T\_CAT, T\_CCA, T\_CCC, T\_CCG, T\_CCT, T\_CGA, T CGC, T CGG, T CGT, T CTA, T CTC, T CTG, T CTT, T GAA, T GAC, T GAG, T GAT, T GCA, T GCC, T GCG, T GCT, T GGA, T GGC, T GGG, T GGT, T GTA, T GTC, T GTG, T GTT, T TAA, T TAC, T TAG, T TAT, T TCA, T TCC, T TCG, T TCT, T TGA, T TGC, T TGG, T TGT, T TTA, T TTC, T TTG, T TTT, A AAA, A AAC, A AAG, A AAT, A ACA, A ACC, A ACG, A ACT, A AGA, A AGC, A AGG,

A AGT, A ATA, A ATC, A ATG, A ATT, A CAA, A CAC, A CAG, A CAT, A CCA, A LCCC, A LCCG, A LCCT, A LCGA, A LCGC, A LCGG, A LCGT, A LCTA, A LCTC, A LCTG, A CTT, A GAA, A GAC, A GAG, A GAT, A GCA, A GCC, A GCG, A GCT, A GGA, A GGC, A GGG, A GGT, A GTA, A GTC, A GTG, A GTT, A TAA, A TAC, A TAG, A TAT, A TCA, A TCC, A TCG, A TCT, A TGA, A TGC, A TGG, A TGT, A TTA, A TTC, A TTG, A TTT, C AAA, C AAC, C AAG, C AAT, C ACA, C\_ACC, C\_ACG, C\_ACT, C\_AGA, C\_AGC, C\_AGG, C\_AGT, C\_ATA, C\_ATC, C\_ATG,  $C_{-}ATT$ ,  $C_{-}CAA$ ,  $C_{-}CAC$ ,  $C_{-}CAG$ ,  $C_{-}CAT$ ,  $C_{-}CCA$ ,  $C_{-}CCC$ ,  $C_{-}CCG$ ,  $C_{-}CCT$ ,  $C_{-}CGA$ , C\_CGC, C\_CGG, C\_CGT, C\_CTA, C\_CTC, C\_CTG, C\_CTT, C\_GAA, C\_GAC, C\_GAG, C\_GAT, C\_GCA, C\_GCC, C\_GCG, C\_GCT, C\_GGA, C\_GGC, C\_GGG, C\_GGT,  $C\_GTA$ ,  $C\_GTC$ ,  $C\_GTG$ ,  $C\_GTT$ ,  $C\_TAA$ ,  $C\_TAC$ ,  $C\_TAG$ ,  $C\_TAT$ ,  $C\_TCA$ ,  $C\_TCC$ , C\_TCG, C\_TCT, C\_TGA, C\_TGC, C\_TGG, C\_TGT, C\_TTA, C\_TTC, C\_TTG, C\_TTT, G\_AAA, G\_AAC, G\_AAG, G\_AAT, G\_ACA, G\_ACC, G\_ACG, G\_ACT, G\_AGA, G\_AGC, G\_AGG, G\_AGT, G\_ATA, G\_ATC, G\_ATG, G\_ATT, G\_CAA, G\_CAC, G\_CAG, G\_CAT, G\_CCA, G\_CCC, G\_CCG, G\_CCT, G\_CGA, G\_CGC, G\_CGG, G\_CGT, G\_CTA, G\_CTC, G\_CTG, G\_CTT, G\_GAA, G\_GAC, G\_GAG, G\_GAT, G\_GCA, G\_GCC, G\_GCG, G\_GCT, G\_GGA, G\_GGC, G\_GGG, G\_GGT, G\_GTA, G\_GTC,  $G_{-}GTG, G_{-}GTT, G_{-}TAA, G_{-}TAC, G_{-}TAG, G_{-}TAT, G_{-}TCA, G_{-}TCC, G_{-}TCG, G_{-}TCT,$ G\_TGA, G\_TGC, G\_TGG, G\_TGT, G\_TTA, G\_TTC, G\_TTG, G\_TTT, T\_AAA, T\_AAC, T\_AAG, T\_AAT, T\_ACA, T\_ACC, T\_ACG, T\_ACT, T\_AGA, T\_AGC, T\_AGG, T\_AGT, T\_ATA, T\_ATC, T\_ATG, T\_ATT, T\_CAA, T\_CAC, T\_CAG, T\_CAT, T\_CCA,  $T\_CCC, T\_CCC, T\_CCT, T\_CGA, T\_CGC, T\_CGG, T\_CGT, T\_CTR, T\_CTC, T\_CTG,$ T\_CTT, T\_GAA, T\_GAC, T\_GAG, T\_GAT, T\_GCA, T\_GCC, T\_GCG, T\_GCT, T\_GGA, T\_GGC, T\_GGG, T\_GGT, T\_GTA, T\_GTC, T\_GTG, T\_GTT, T\_TAA,  $T_{-}TAC$ ,  $T_{-}TAG$ ,  $T_{-}TAT$ ,  $T_{-}TCA$ ,  $T_{-}TCC$ ,  $T_{-}TCG$ ,  $T_{-}TCT$ ,  $T_{-}TGA$ ,  $T_{-}TGC$ ,  $T_{-}TGG$ , T<sub>-TGT</sub>, T<sub>-TTA</sub>, T<sub>-TTC</sub>, T<sub>-TTG</sub>, and T<sub>-TTT</sub> of the whole sequence of DNA respectively.

27

#### <span id="page-27-0"></span>6.8.2 Command for generate dataset only monoTriKGap method

```
. mrz@rafsanjani: ~/PyFeat/Codes
mrz@rafsanjani:~/PyFeat/Codes$ python main.py -fa=/home/mrz/PyFeat/Datas<br>ets/DNA/demoFASTAs.txt -la=/home/mrz/PyFeat/Datasets/DNA/demoLabels.txt<br>-full=1 -optimum=1 -f13=1 -kgap=1
Datasets fetching done.
Features extraction ends.
[Total extracted feature: 256]
Converting (full) CSV is begin.
Converting (full) CSV is end.
Features selection begins. Be patient! The Machine will take some time.
Features selection ends.
Total selected feature: 5]
Converting (optimum) CSV is begin.<br>Converting (optimum) CSV is end.
mrz@rafsanjani:~/PyFeat/Codes$|
```
Figure 17: Extract features using monoTriKGap with -kgap=1

#### <span id="page-27-1"></span>6.8.3 Generate dataset using monoTriKGap

For '>Positive Sequence':  $\sum A A A A = 3$ ,  $\sum A A A C = 0$ ,  $\sum A A A G = 1$ ,  $\sum A A A T = 0$ , and so on; and '>Negative Sequence':  $\sum A \cdot AA = 2$ ,  $\sum A \cdot AA = 2$ ,  $\sum A \cdot AA = 0$ ,  $\sum A \cdot AA = 0$ , and so on.

Box 9: Sample dataset using monoTriKGap (File name: fullDataset.csv)

 $3, 0, 1, 0, 0, 0, 0, 0, \ldots, 1$ 2, 2, 0, 0, 0, 0, 1, 0, ..., 0

### <span id="page-27-2"></span>6.9 diMonoKGap

#### <span id="page-27-3"></span>6.9.1 diMonoKGap Theoretical Description

When -kgap=n then the  $(4 \times 4) \times (4) \times n$  features will exist for DNA and RNA but  $(20 \times 20) \times (20) \times n$  features will exist for protein.

When -kgap=1, feature structure will be  $\mathbf{XX}.\mathbf{X}$ .

When -kgap=2, feature structure will be  $\mathbf{XX} \cdot \mathbf{X}$ , and  $\mathbf{XX} \cdot \mathbf{X}$ .

When -kgap=3, feature structure will be  $\mathbf{XX} \_ \mathbf{X}, \mathbf{XX} \_ \mathbf{X}, \text{and } \mathbf{XX} \_ \mathbf{X}.$ 

#### <span id="page-28-0"></span>6.9.2 Command for generate dataset only diMonoKGap method

```
mrz@rafsanjani: ~/PyFeat/Codes
mrz@rafsanjani:~/PyFeat/Codes$ python main.py -fa=/home/mrz/PyFeat/Datas<br>ets/DNA/demoFASTAs.txt -la=/home/mrz/PyFeat/Datasets/DNA/demoLabels.txt<br>-full=1 -optimum=1 -f21=1 -kgap=1
Datasets fetching done.
Features extraction begins. Be patient! The machine will take some time.
 Features extraction ends
[Total extracted feature: 64]
Converting (full) CSV is begin.<br>Converting (full) CSV is end.
Features selection begins. Be patient! The Machine will take some time.
Features selection ends.
[Total selected feature: 39]
Converting (optimum) CSV is begin.<br>Converting (optimum) CSV is end.<br>mrz@rafsanjani:~/PyFeat/Codes$|
```
Figure 18: Extract features using diMonoKGap with -kgap=1

#### <span id="page-28-1"></span>6.9.3 Generate dataset using diMonoKGap

For '>Positive Sequence':  $\sum A A A = 3$ ,  $\sum A A A = C = 1$ ,  $\sum A A A = C = 1$ ,  $\sum A A A = T = 0$ , and so on; and '>Negative Sequence':  $\sum AA A=3$ ,  $\sum AA C=1$ ,  $\sum AA A C=1$ ,  $\sum AA T=1$ , and so on.

Box 10: Sample dataset using diMonoKGap (File name: fullDataset.csv)

3, 1, 1, 0, 1, 0, 0, 0, ..., 1 3, 1, 1, 1, 2, 1, 0, 0, ..., 0

#### <span id="page-28-2"></span>6.10 diDiKGap

#### <span id="page-28-3"></span>6.10.1 diDiKGap Theoretical Description

When -kgap=n then the  $(4 \times 4) \times (4 \times 4) \times n$  features will exist for DNA and RNA but  $(20 \times 20) \times (20 \times 20) \times n$  features will exist for protein.

When  $-kgap=1$ , feature structure will be  $\bf XX_XX$ .

When -kgap=2, feature structure will be  $\bf XX \_XX$ , and  $\bf XX \_XX$ .

When -kgap=3, feature structure will be  $\overline{XX} \overline{XX}$ ,  $\overline{XX} \overline{XX}$ , and,  $\overline{XX} \overline{XX}$ .

#### <span id="page-29-0"></span>6.10.2 Command for generate dataset only diDiKGap method

```
● mrz@rafsanjani: ~/PyFeat/Codes
mrz@rafsanjani:~/PyFeat/Codes$ python main.py -fa=/home/mrz/PyFeat/Datas<br>ets/DNA/demoFASTAs.txt -la=/home/mrz/PyFeat/Datasets/DNA/demoLabels.txt<br>-full=1 -optimum=1 -f22=1 -kgap=1
Datasets fetching done.
Features extraction begins. Be patient! The machine will take some time.
Features extraction ends.
[Total extracted feature: 256]
Converting (full) CSV is begin.<br>Converting (full) CSV is end.
Features selection begins. Be patient! The Machine will take some time.
Features selection ends.
[Total selected feature: 27]
Converting (optimum) CSV is begin.<br>Converting (optimum) CSV is end.
mrz@rafsanjani:~/PyFeat/Codes$|
```
Figure 19: Extract features using diDiKGap with -kgap=1

#### <span id="page-29-1"></span>6.10.3 Generate dataset using diDiKGap

For '>Positive Sequence':  $\sum A A A A = 2$ ,  $\sum A A A C = 0$ ,  $\sum A A A G = 1$ ,  $\sum A A A T = 0$ , and so on; and '>Negative Sequence':  $\sum A A A A = 2$ ,  $\sum A A A C = 1$ ,  $\sum A A A C = 0$ ,  $\sum A A A T = 0$ , and so on.

Box 11: Sample dataset using diDiKGap (File name: fullDataset.csv)

2, 0, 1, 0, 0, 1, 0, 0, ..., 1 2, 1, 0, 0, 0, 0, 1, 0, ..., 0

#### <span id="page-29-2"></span>6.11 diTriKGap

#### <span id="page-29-3"></span>6.11.1 diTriKGap Theoretical Description

When -kgap=n then the  $(4 \times 4) \times (4 \times 4 \times 4) \times n$  features will exist for DNA and RNA but  $(20 \times 20) \times (20 \times 20 \times 20) \times n$  features will exist for protein.

When  $-kgap=1$ , feature structure will be  $XX_XXX$ .

When  $-k$ gap=2, feature structure will be  $\bf XX \_XXX$ , and  $\bf XX \_XXX$ .

When  $-kgap=3$ , feature structure will be  $XX_XX, XX_XX, XX_0$  and  $XX_XX, XX$ .

#### <span id="page-30-0"></span>6.11.2 Command for generate dataset only diTriKGap method

```
) <mark>⑩ mrz@rafsanjani: ~/PyFeat/Codes</mark>
mrz@rafsanjani:~/PyFeat/Codes$ python main.py -fa=/home/mrz/PyFeat/Datas<br>ets/DNA/demoFASTAs.txt -la=/home/mrz/PyFeat/Datasets/DNA/demoLabels.txt<br>-full=1 -optimum=1 -f23=1 -kgap=1
Datasets fetching done.
scances extraction begins. Be patient! The machine will take some time.<br>Features extraction ends.
[Total extracted feature: 1024]
Converting (full) CSV is begin.
Converting (full) CSV is end.
Features selection begins. Be patient! The Machine will take some time.
Features selection ends.
Total selected feature: 12]
Converting (optimum) CSV is begin.<br>Converting (optimum) CSV is end.
mrz@rafsanjani:~/PyFeat/Codes$
```
Figure 20: Extract features using diTriKGap with -kgap=1

#### <span id="page-30-1"></span>6.11.3 Generate dataset using diTriKGap

For '>Positive Sequence':  $\sum A A A A A = 1$ ,  $\sum A A A A C = 0$ ,  $\sum A A A A C = 1$ ,  $\sum A A A A T = 0$ , and so on; and '>Negative Sequence':  $\sum A A A A A = 1$ ,  $\sum A A A A C = 1$ ,  $\sum A A A A C = 0$ ,  $\sum$  AA\_AAT=0, and so on.

Box 12: Sample dataset using diTriKGap (File name: fullDataset.csv)

 $1, 0, 1, 0, 0, 0, 0, 0, \ldots, 1$ 1, 1, 0, 0, 0, 0, 1, 0, ..., 0

#### <span id="page-30-2"></span>6.12 triMonoKGap

#### <span id="page-30-3"></span>6.12.1 triMonoKGap Theoretical Description

When -kgap=n then the  $(4 \times 4 \times 4) \times 4 \times n$  features will exist for DNA and RNA but  $(20 \times 20 \times 20) \times 20 \times n$  features will exist for protein.

When  $-kgap=1$ , feature structure will be  $\bf XXX_X$ .

When -kgap=2, feature structure will be  $\bf XXX\_X$ , and  $\bf XXX\_X$ .

When -kgap=3, feature structure will be  $\overline{XXX}$ ,  $\overline{XXX}$ ,  $\overline{XXX}$ , and  $\overline{XXX}$ .

#### <span id="page-31-0"></span>6.12.2 Command for generate dataset only triMonoKGap method

```
mrz@rafsanjani:~/PyFeat/Codes$ python main.py -fa=/home/mrz/PyFeat/Datas<br>ets/DNA/demoFASTAs.txt -la=/home/mrz/PyFeat/Datasets/DNA/demoLabels.txt<br>-full=1 -optimum=1 -f31=1 -kgap=1
Datasets fetching done.
Features extraction begins. Be patient! The machine will take some time.
eatures extraction ends.
[Total extracted feature: 256]
Converting (full) CSV is begin.<br>Converting (full) CSV is end.
Features selection begins. Be patient! The Machine will take some time.
Features selection ends.
[Total selected feature: 2]
Converting (optimum) CSV is begin.<br>Converting (optimum) CSV is end.
mrz@rafsanjani:~/PyFeat/Codes$
```
Figure 21: Extract features using triMonoKGap with -kgap=1

#### <span id="page-31-1"></span>6.12.3 Generate dataset using triMonoKGap

For '>Positive Sequence':  $\sum A A A A = 2$ ,  $\sum A A A A C = 1$ ,  $\sum A A A C = 1$ ,  $\sum A A A A T = 0$ , and so on; and '>Negative Sequence':  $\sum A A A A = 2$ ,  $\sum A A A A C = 1$ ,  $\sum A A A A C = 1$ ,  $\sum A A A A T = 0$ , and so on.

Box 13: Sample dataset using triMonoKGap (File name: fullDataset.csv)

 $2, 1, 1, 0, 0, 0, 0, 0, \ldots, 1$ 2, 1, 1, 0, 1, 1, 0, 0, ..., 0

#### <span id="page-31-2"></span>6.13 triDiKGap

#### <span id="page-31-3"></span>6.13.1 triDiKGap Theoretical Description

When -kgap=n then the  $(4 \times 4 \times 4) \times (4 \times 4) \times n$  features will exist for DNA and RNA but  $(20 \times 20 \times 20) \times (20 \times 20) \times n$  features will exist for protein.

When  $-kgap=1$ , feature structure will be  $\bf XXX\_XX$ .

When  $-k$ gap=2, feature structure will be  $\bf XXX\_XX$ , and  $\bf XXX\_XX$ .

When  $-kgap=3$ , feature structure will be  $\overline{XXX_1}$ ,  $\overline{XXX_1}$ ,  $\overline{XXX_1}$ , and  $\overline{XXX_1}$ ,  $\overline{XX_2}$ .

#### <span id="page-32-0"></span>6.13.2 Command for generate dataset only triDiKGap method

```
mrz@rafsanjani:~/PyFeat/Codes$ python main.py -fa=/home/mrz/PyFeat/Datas<br>ets/DNA/demoFASTAs.txt -la=/home/mrz/PyFeat/Datasets/DNA/demoLabels.txt<br>-full=1 -optimum=1 -f32=1 -kgap=1
Datasets fetching done.<br>Features extraction begins. Be patient! The machine will take some time.<br>Features extraction ends.
[Total extracted feature: 1024]
Converting (full) CSV is begin.<br>Converting (full) CSV is end.
Features selection begins. Be patient! The Machine will take some time.<br>Features selection ends.<br>[Total selected feature: 16]
Converting (optimum) CSV is begin.<br>Converting (optimum) CSV is end.<br>mrz@rafsanjani:~/PyFeat/Codes$|
```
Figure 22: Extract features using triDiKGap with -kgap=1

#### <span id="page-32-1"></span>6.13.3 Generate dataset using triDiKGap

For '>Positive Sequence':  $\sum AAA \cdot AA=1$ ,  $\sum AAA \cdot AC=0$ ,  $\sum AAA \cdot AG=1$ ,  $\sum AAA \cdot AT=0$ , and so on; and '>Negative Sequence':  $\sum A A A A A = 1$ ,  $\sum A A A A C = 1$ ,  $\sum A A A A C = 0$ ,  $\sum$  AAA\_AT=0, and so on.

Box 14: Sample dataset using triDiKGap (File name: fullDataset.csv)

1, 0, 1, 0, 0, 1, 0, 0, ..., 1 1, 1, 0, 0, 0, 0, 1, 0, ..., 0

# <span id="page-33-0"></span>7 Feature Calculation

The number of features generated by each of our feature extraction models are shown in Table 1. Here we have employed kGaps of varying degrees. We use values ranging from 1 to 5 in case of DNA and RNA sequences and 1 to 10 in case of protein sequences. By applying Adaboost to our extracted features we select 950 features having maximum importance score for DNA and RNA and 1625 features for protein sequences.

| <b>Feature Name</b> | Feature extraction for DNA/RNA | Feature extraction for protein |
|---------------------|--------------------------------|--------------------------------|
| zCurve              | 3                              | .                              |
| gcContent           | $\mathbf{1}$                   | .                              |
| atgcRatio           | $\mathbf{1}$                   | .                              |
| cumulativeSkew      | $\overline{2}$                 | .                              |
| pseudoKNC           | 84                             | 8,420                          |
| monoMonoKGap        | 160                            | 4,000                          |
| monoDiKGap          | 640                            | 80,000                         |
| monoTriKGap         | 2,560                          | .                              |
| diMonoKGap          | 640                            | 80,000                         |
| diDiKGap            | 2,560                          |                                |
| diTriKGap           | 10,240                         | .                              |
| triMonoKGap         | 2,560                          |                                |
| triDiKGap           | 10,240                         | .                              |
| <b>Total</b>        | 29,691                         | 172,420                        |

Table 1: Feature calculation for DNA, RNA, and protein sequences

Table 1 shows, the feature extracted from DNA, RNA, and protein. Total 29,691 feature extracted from both DNA and RNA; and 172,420 feature extracted from protein.

# <span id="page-34-0"></span>8 AdaBoost

For feature selection and to reduce the impact of the curse of dimensionality and at the same time maintain informative features (Keogh and Mueen, 2017), we have employed AdaBoost classification model to calculate the average impurity-curtailment achieved by splitting upon each of the features in all of the trees trained on different weight distributions of the instances.

Here we use AdaBoost classifier implemented in scikit package in python with its default learning rate of 1 and C4.5 as its base learner. C4.5 has been widely used as the base learner for this classifier which also demonstrated good performance in our study. We have tried a different number of base learners to build AdaBoost which among them, using 500 obtained the best results. Note that the RNA and protein datasets (used as case studies) include train and independent sets which enable us to assess the generality of our model and avoid any possible overfitting.

We then select n features with the maximum score for model training. It is to be noted that this selection mechanism is much more cost-effective compared to the wrapper-based methods since only one run of the AdaBoost model is sufficient for the selection process. Moreover, it is more effective compared to the other methods as different trees incorporate different instance weight distributions into the impurity measure which in turn adds diversity to the way features are selected for node splitting in different trees. Thus, making the selection process less likely to be adversely affected by the presence of multi-collinearity features (Wang, 2012).

# <span id="page-35-0"></span>9 Tool Comparison

In recent time, researchers have proposed many on-line and off-line tools. Most of the tools are well-established for generating features from for DNA, RNA, and protein sequences. In our tool (PyFeat), we have added some extra features and overcome the limitations of other tools. In table 2 we have tried to clarify the difference between other tool and PyFeat.

| <b>Tool</b>                                                                                                    | Applicable   | Able to select | Online      | Able to perform  | Programming   |
|----------------------------------------------------------------------------------------------------|--------------|----------------|-------------|------------------|---------------|
|                                                                                                    | for          | features?      | /Offline    | machine learning | Language      |
|                                                                                                    |              |                |             | tasks?           |               |
| repDNA                                                                                                    | <b>DNA</b>   | No             | Offline     | N <sub>o</sub>   | Python-2.7,   |
| $[1]$                                                                                                    |              |                |             |                  | Python-3.3    |
| repRNA                                                                                                    | <b>RNA</b>   | N <sub>o</sub> | Online      | N <sub>o</sub>   | Unknown       |
| $[2] % \includegraphics[width=0.9\columnwidth]{figures/fig_1a} \caption{The graph $\mathcal{N}_1$ is a function of the number of times, and the number of times, and the number of times, are indicated with the number of times, and the number of times, are indicated with the number of times, and the number of times, are indicated with the number of times, and the number of times, are indicated with the number of times, and the number of times, are indicated with the number of times, and the number of times, are indicated with the number of times, and the number of times, are indicated with the number of times, and the number of times, are indicated with the number of times, and the number of times, are indicated with the number of times, and the number of times, are indicated with the number of times, and the number of times, are indicated with the number of times, and the number of times, are indicated with the number of times,$ |              |                |             |                  |               |
| Pse-in-One                                                                                                    | RNA,<br>DNA, | N <sub>o</sub> | Online      | N <sub>o</sub>   | Python        |
| $[3]$                                                                                                    | Protein      |                |             |                  |               |
| Pse-                                                                                                    | DNA, RNA,    | N <sub>o</sub> | Offline     | N <sub>o</sub>   | Python        |
| Analysis                                                                                                    | Protein      |                |             |                  |               |
| $[4]$                                                                                                    |              |                |             |                  |               |
| iFeatures                                                                                                    | Protein      | Yes            | Offline     | N <sub>o</sub>   | $Python-3.0+$ |
| $\left[5\right]$                                                                                                    |              |                |             |                  |               |
| propy $[6]$                                                                                                    | Protein      | N <sub>o</sub> | Offline     | N <sub>o</sub>   | Python-3.2    |
| protr /pro-                                                                                                    | Protein      | N <sub>o</sub> | Offline and | N <sub>o</sub>   | $\mathbf R$   |
| trWeb[7]                                                                                                    |              |                | Online      |                  |               |
| PyFeat                                                                                                    | DNA,         | Yes            | Offline     | Yes              | $Python-3.6+$ |
|                                                                                                    | RNA, Pro-    |                | and CLI     |                  |               |
|                                                                                                    | tein         |                |             |                  |               |

Table 2: Difference between other tool and PyFeat

Table 2 shows that the difference between other tool and PyFeat. Here, online and offline represents web tool and provides code respectively; CLI denotes command line interface.

# <span id="page-36-0"></span>References

- [1] Bin Liu, Fule Liu, Longyun Fang, Xiaolong Wang, and Kuo-Chen Chou. repdna: a python package to generate various modes of feature vectors for dna sequences by incorporating user-defined physicochemical properties and sequence-order effects. Bioinformatics, 31(8):1307–1309, 2014.
- <span id="page-36-1"></span>[2] Bin Liu, Fule Liu, Longyun Fang, Xiaolong Wang, and Kuo-Chen Chou. reprna: a web server for generating various feature vectors of rna sequences. Molecular Genetics and Genomics, 291(1):473–481, 2016.
- <span id="page-36-2"></span>[3] Bin Liu, Fule Liu, Xiaolong Wang, Junjie Chen, Longyun Fang, and Kuo-Chen Chou. Pse-in-one: a web server for generating various modes of pseudo components of dna, rna, and protein sequences. Nucleic acids research, 43(W1):W65–W71, 2015.
- <span id="page-36-3"></span>[4] Bin Liu, Hao Wu, Deyuan Zhang, Xiaolong Wang, and Kuo-Chen Chou. Pse-analysis: a python package for dna/rna and protein/peptide sequence analysis based on pseudo components and kernel methods. Oncotarget, 8(8):13338, 2017.
- <span id="page-36-4"></span>[5] Zhen Chen, Pei Zhao, Fuyi Li, André Leier, Tatiana T Marquez-Lago, Yanan Wang, Geoffrey I Webb, A Ian Smith, Roger J Daly, Kuo-Chen Chou, et al. ifeature: a python package and web server for features extraction and selection from protein and peptide sequences. *Bioinformatics*, 1:4, 2018.
- <span id="page-36-5"></span>[6] Dong-Sheng Cao, Qing-Song Xu, and Yi-Zeng Liang. propy: a tool to generate various modes of chous pseaac. Bioinformatics, 29(7):960–962, 2013.
- <span id="page-36-6"></span>[7] Nan Xiao, Dong-Sheng Cao, Min-Feng Zhu, and Qing-Song Xu. protr/protrweb: R package and web server for generating various numerical representation schemes of protein sequences. Bioinformatics, 31(11):1857–1859, 2015.
- [8] Md Rafsan Jani, Md Toha Khan Mozlish, Sajid Ahmed, Dewan Md Farid, and Swakkhar Shatabda. irecspot-ef: Effective sequence based features for recombination hotspot prediction. Computers in biology and medicine, 2018.
- [9] Bin Liu. Bioseq-analysis: a platform for dna, rna and protein sequence analysis based on machine learning approaches. Briefings in bioinformatics, 2017.
- [10] Fabian Pedregosa, Gaël Varoquaux, Alexandre Gramfort, Vincent Michel, Bertrand Thirion, Olivier Grisel, Mathieu Blondel, Peter Prettenhofer, Ron Weiss, Vincent Dubourg, et al. Scikit-learn: Machine learning in python. Journal of machine learning research, 12(Oct):2825–2830, 2011.
- [11] Eamonn Keogh and Abdullah Mueen. Curse of dimensionality. In Encyclopedia of Machine Learning and Data Mining, pages 314–315. Springer, 2017.
- [12] Ruihu Wang. Adaboost for feature selection, classification and its relation with svm, a review. Physics Procedia, 25:800–807, 2012.
- [13] Hao Lin, En-Ze Deng, Hui Ding, Wei Chen, and Kuo-Chen Chou. ipro54-pseknc: a sequence-based predictor for identifying sigma-54 promoters in prokaryote with pseudo k-tuple nucleotide composition. Nucleic acids research, 42(21):12961–12972, 2014.
- [14] Wei Chen, Pengmian Feng, Hui Ding, and Hao Lin. Pai: Predicting adenosine to inosine editing sites by using pseudo nucleotide compositions. *Scientific reports*, 6:35123, 2016.
- [15] Hao Lin, Zhi-Yong Liang, Hua Tang, and Wei Chen. Identifying sigma70 promoters with novel pseudo nucleotide composition. IEEE/ACM transactions on computational biology and bioinformatics, 2017.
- [16] Mahmoud Ghandi, Dongwon Lee, Morteza Mohammad-Noori, and Michael A Beer. Enhanced regulatory sequence prediction using gapped k-mer features. PLoS computational biology, 10(7):e1003711, 2014.
- [17] Shahana Yasmin Chowdhury, Swakkhar Shatabda, and Abdollah Dehzangi. Idnaprotes: Identification of dna-binding proteins using evolutionary and structural features. Scientific Reports, 7(1):14938, 2017.